## **Unidades de aprendizaje**

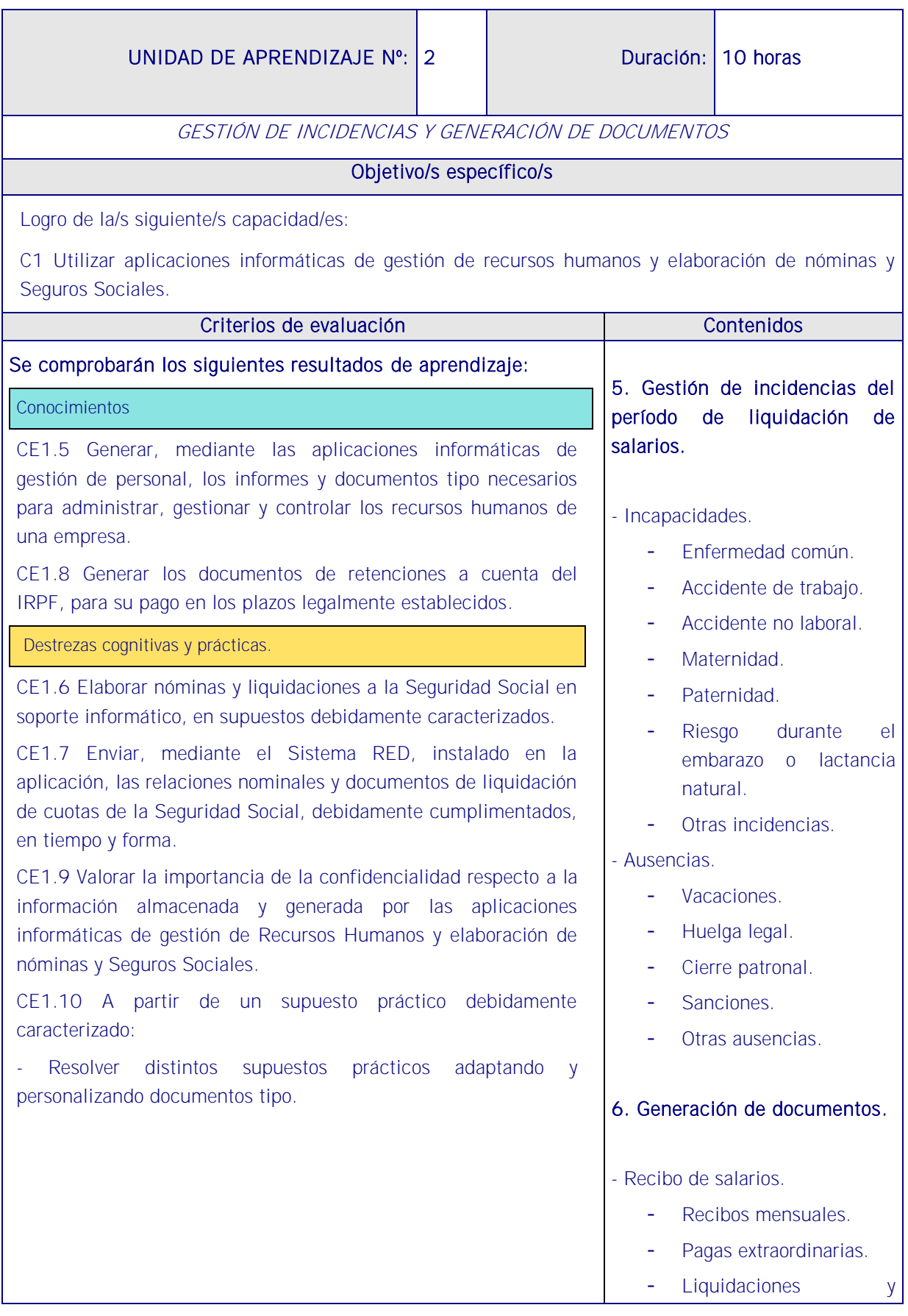

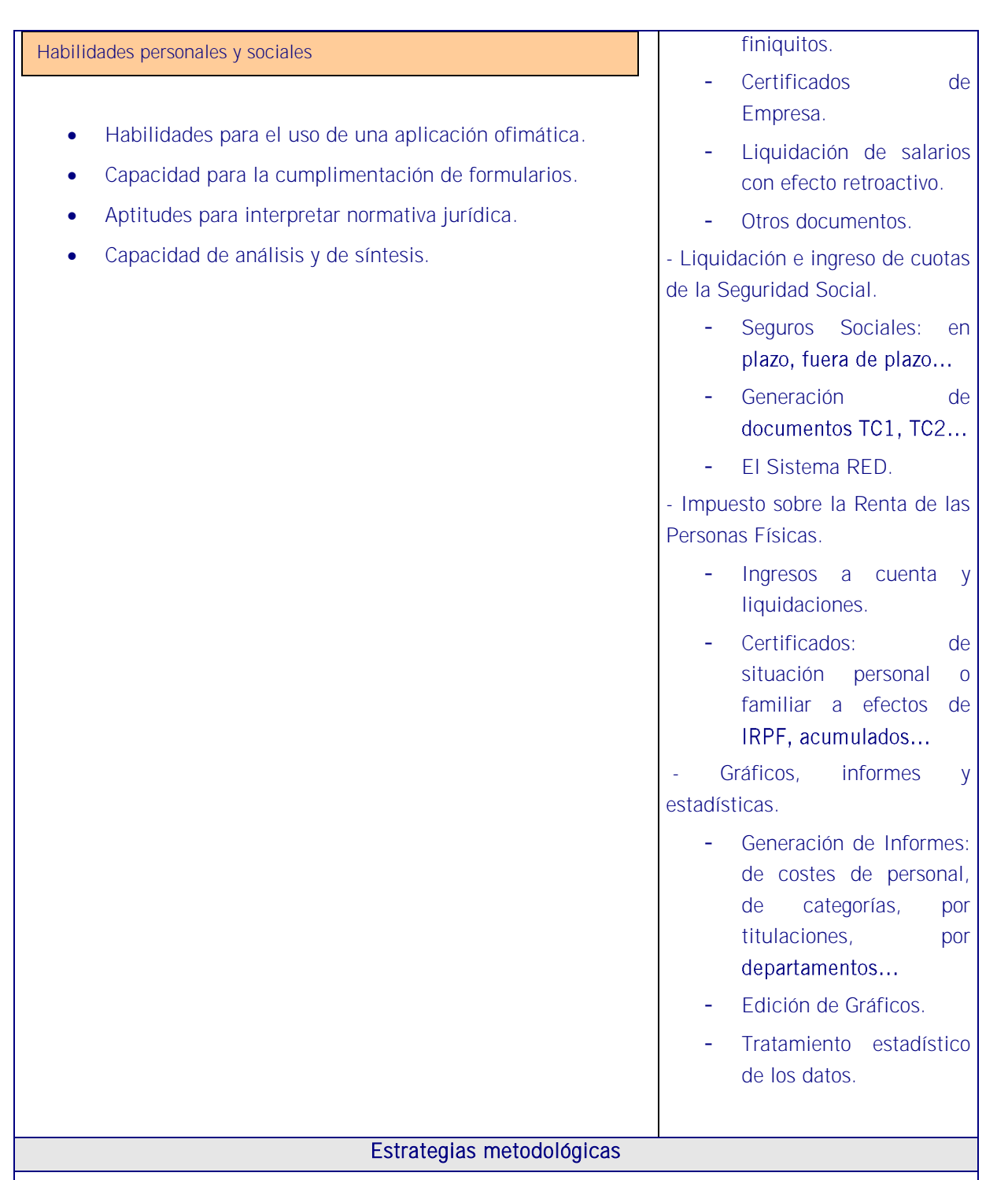

Se utiliza la misma metodología que en la unidad de aprendizaje anterior.

De nuevo el docente continuará con su demostración de los procedimientos de la aplicación que proyectará en la pantalla al tiempo que los alumnos hacen lo mismo en sus equipos.

Breve exposición teórica por el formador en la medida en que la unidad tiene una base ofimática y ello requiere mayor parte práctica. El formador continuará con la pequeña guía en la que se describen las partes esenciales de la aplicación informática cuya exposición responderá a la

siguiente secuencia:

- 1. Cálculo y presentación de la nómina.
- 2. Elaboración de los documentos de Seguridad Social y retenciones de la AEAT.
- 3. Realización de finiquitos, despidos y fin de contrato.
- 4. Gestión de todo lo anterior mediante los instrumentos de gestión y archivos seguros que ofrece la aplicación.

## **Medios**

 Se seleccionará del equipamiento establecido en el certificado. Así mismo, se incluirán otros medios concretos que no estén especificados y que sean necesarios (software específico, libros, revistas, etc.). Importante es que el docente elabore una pequeña guía para el manejo de la aplicación informática.